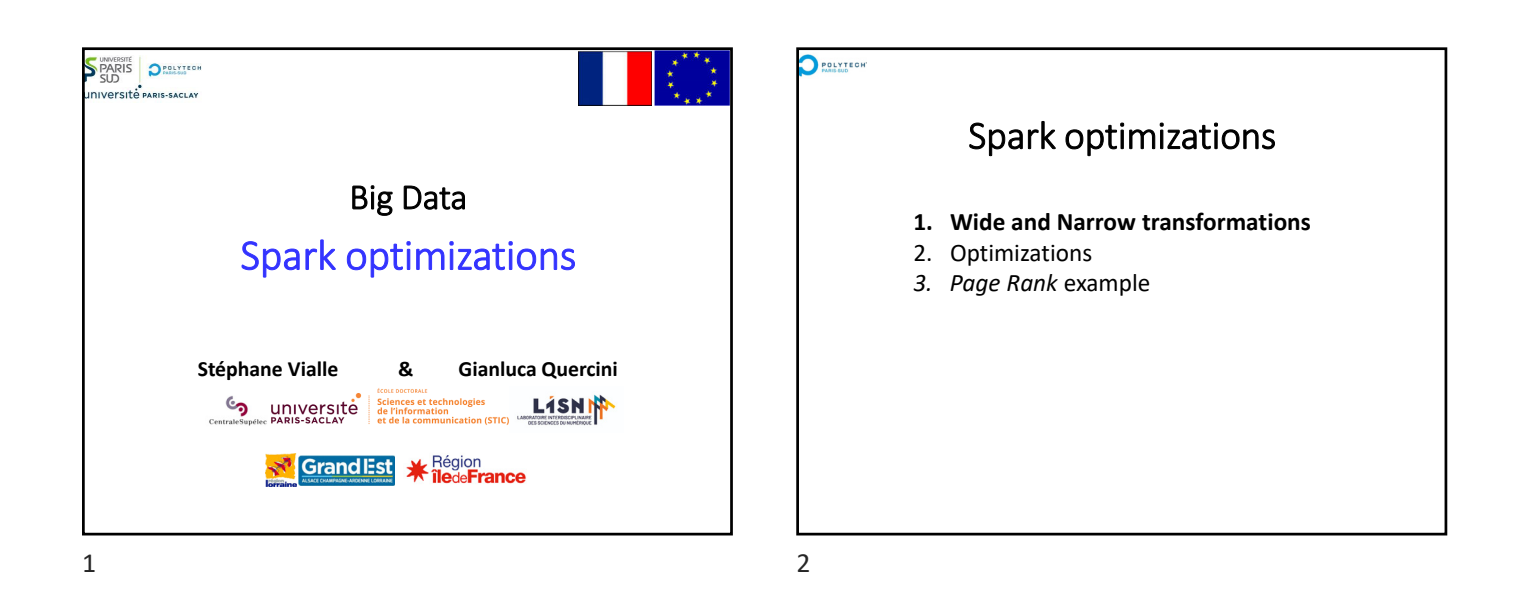

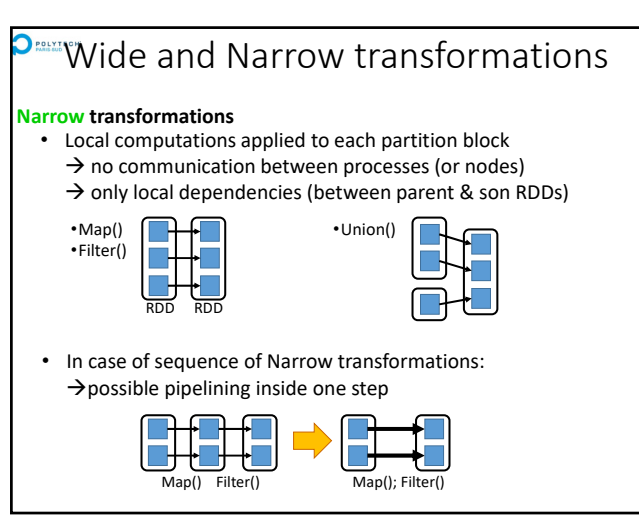

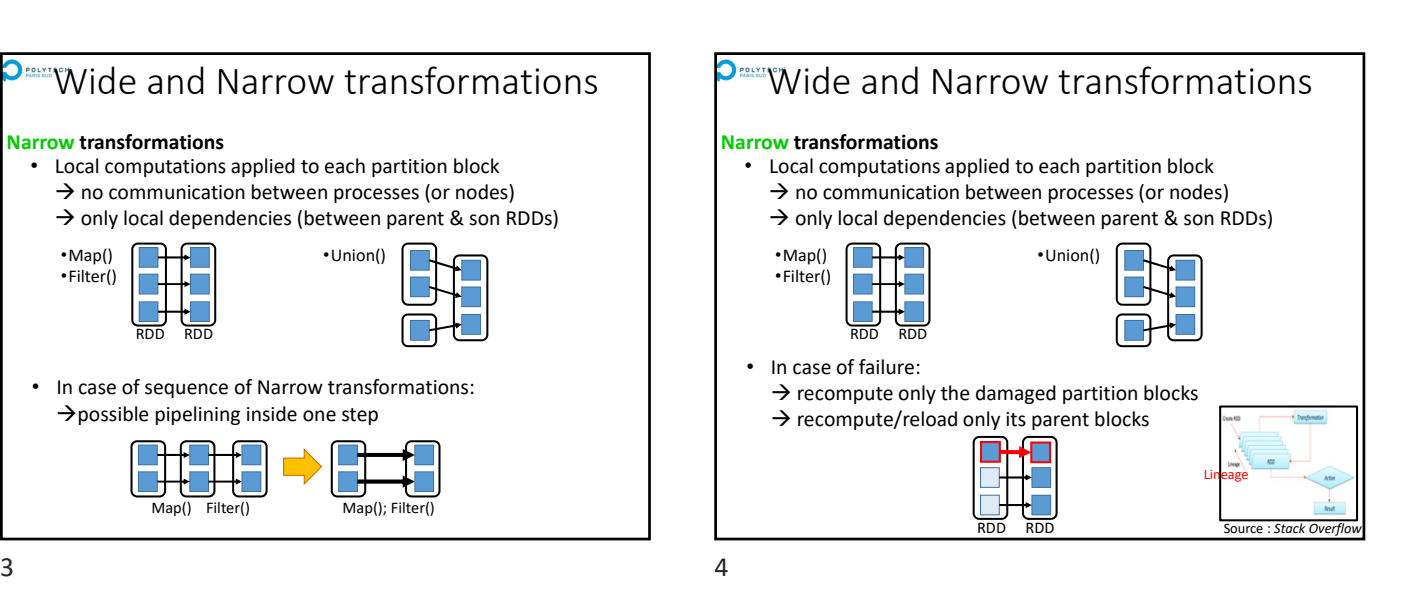

**P<sup>omm</sup>Wide and Narrow transformations Wide transformations** •groupByKey() •reduceByKey() • Computations requiring data from all parent RDD blocks many comms between processes (and nodes) (*shuffle & sort*) → non-local dependencies (between parent & son RDDs) • In case of sequence of transformations:  $\rightarrow$  no pipelining of transformations  $\rightarrow$  wide transformation must be totally achieved before to enter next transformation 
subsettion 
next transformation

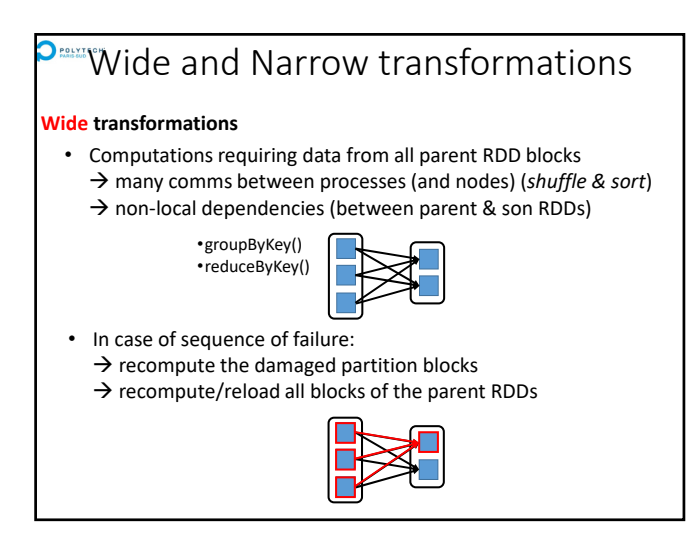

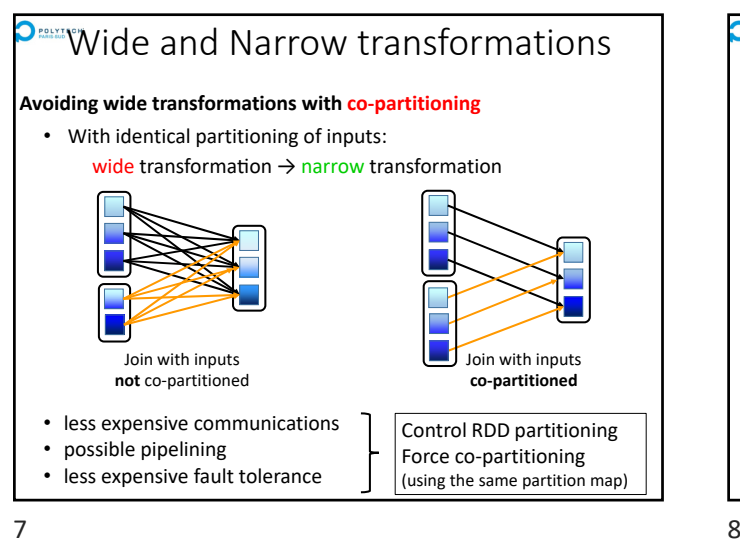

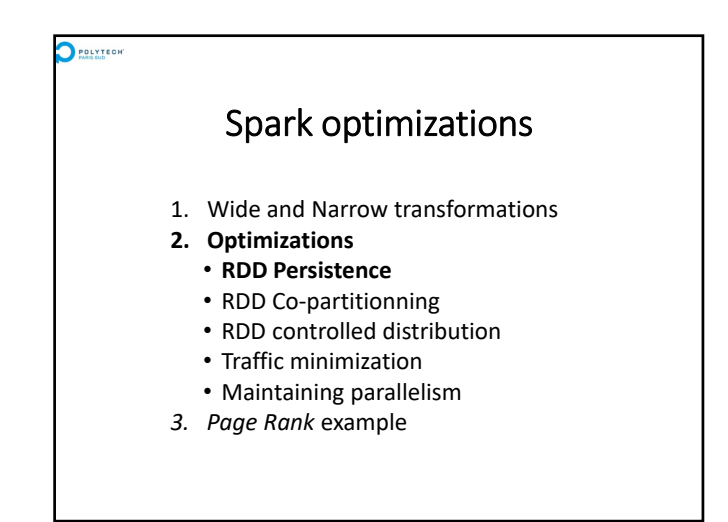

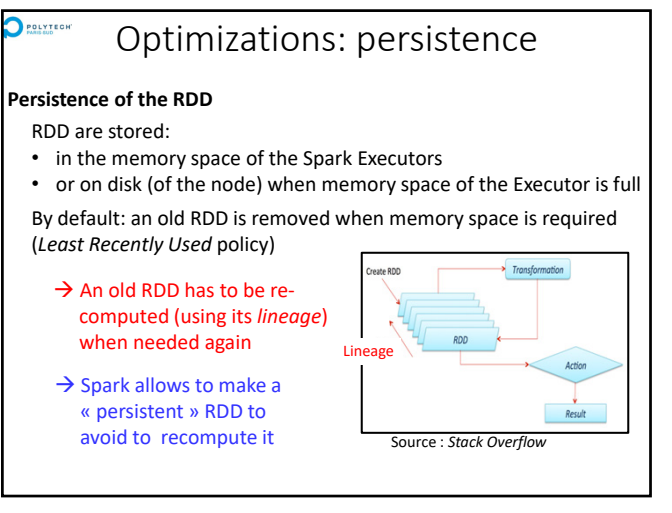

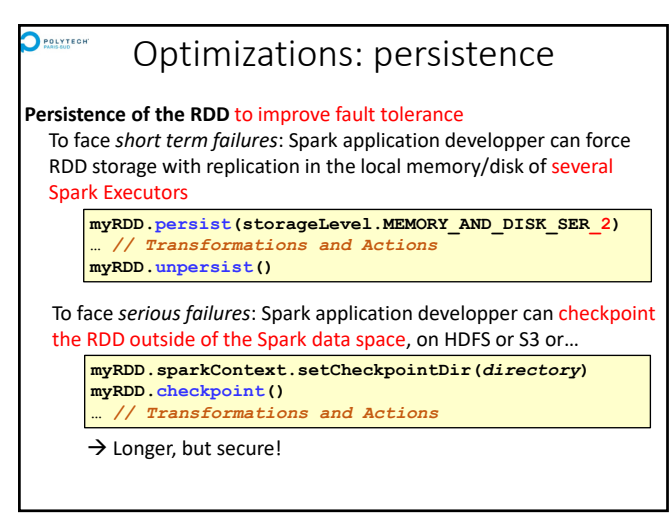

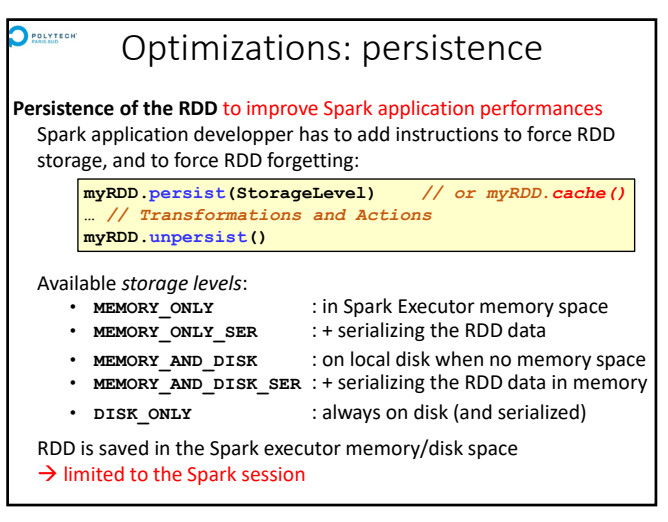

 $9 \hspace{2.5cm} 10$ 

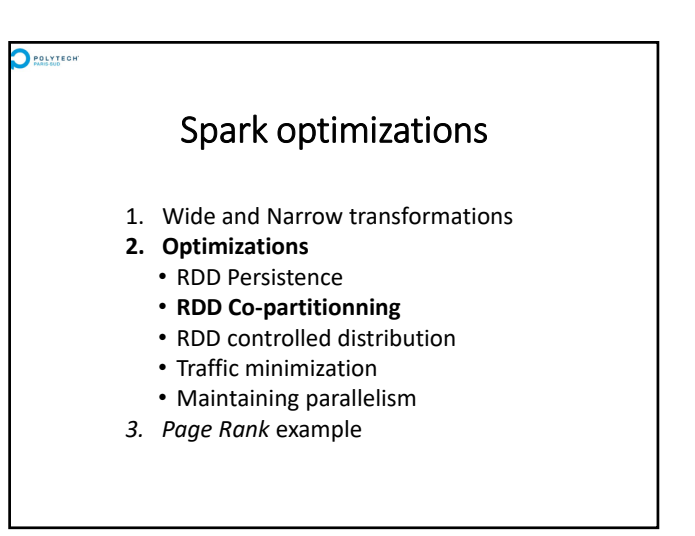

# **P**<sup>∞</sup>Optimizations: RDD co-partitionning

### **5 main internal properties of a RDD:**

- A list of partition blocks **getPartitions()**
- A function for computing each partition block **compute(…)**

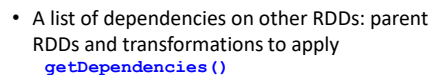

#### **Optionally:**

• A Partitioner for key‐value RDDs: metadata specifying the RDD partitioning **partitioner()**

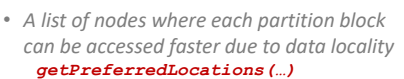

13 14

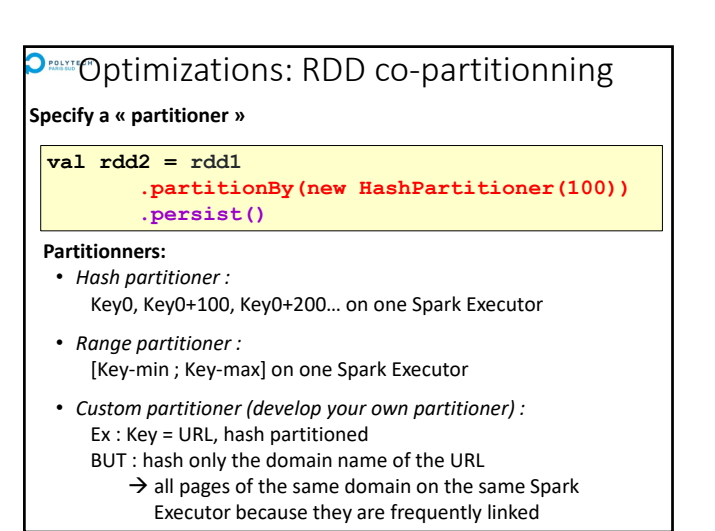

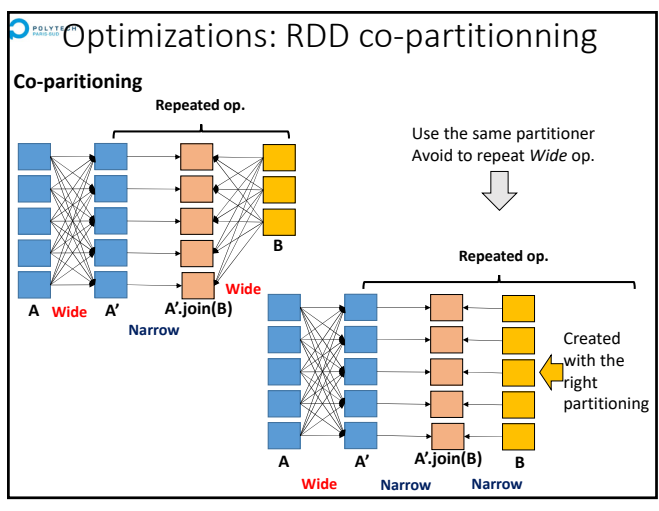

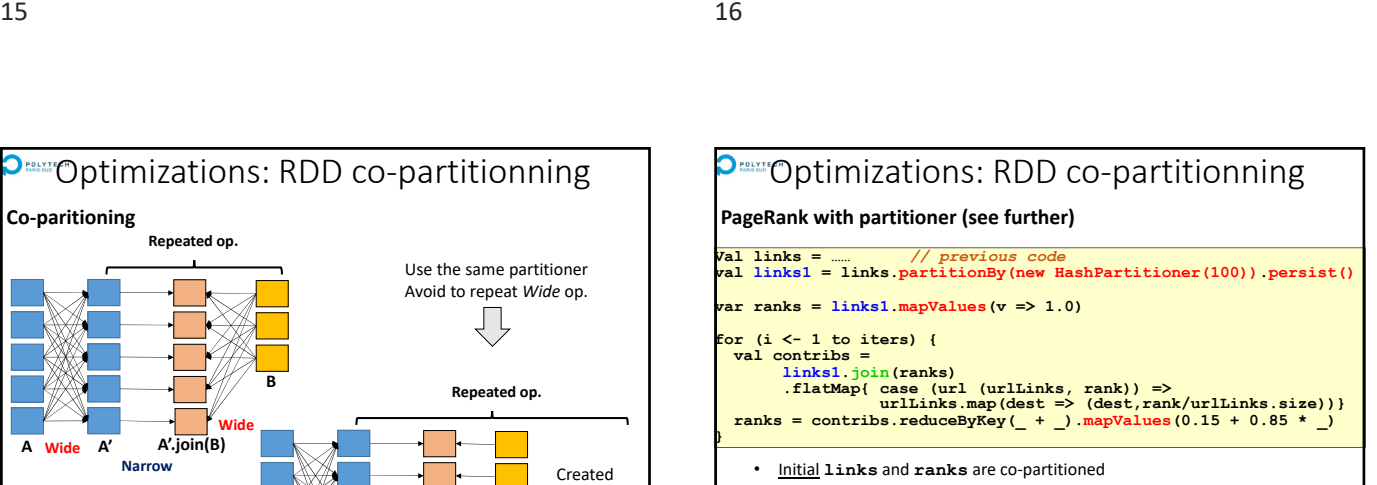

- Repeated **join** is Narrow‐Wide
- Repeated **mapValues** is Narrow: respects the **reduceByKey** partitioning
- Pb: flatMap{…urlinks.map(…)} can change the partitionning ?!

### **Ontimizations: RDD co-partitionning**

#### **Specify a « partitioner »**

**val rdd2 = rdd1 .partitionBy(new HashPartitioner(100)) .persist()** 

#### **Creates a new RDD (rdd2):**

- partitionned according to hash partitionner strategy
- on 100 Spark Executors
- $\rightarrow$  Redistribute the RDD (rdd1  $\rightarrow$  rdd2)
- → WIDE (expensive) transformation
- Do not keep the original partition (rdd1) in memory / on disk
- keep the new partition (rrd2) in memory / on disk
- $\rightarrow$  to avoid to repeat a WIDE transformation when rdd2 is re-used

To compute and re‐compute the RDD when failure happens

To control the RDD partitioning, to achieve copartitioning… *To improve data locality with HDFS & YARN…*

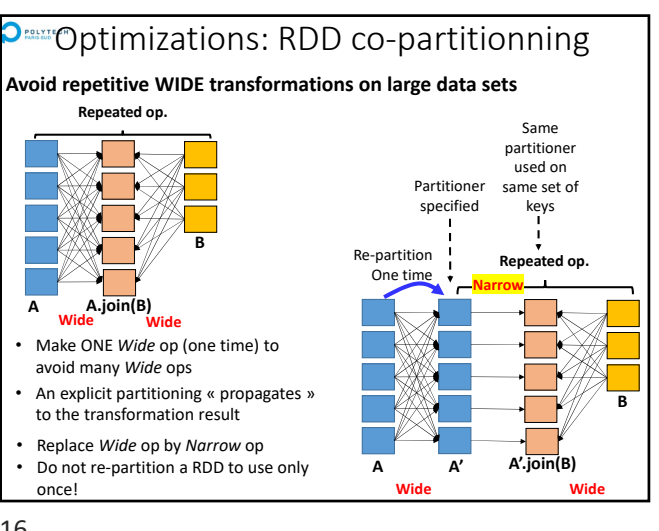

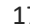

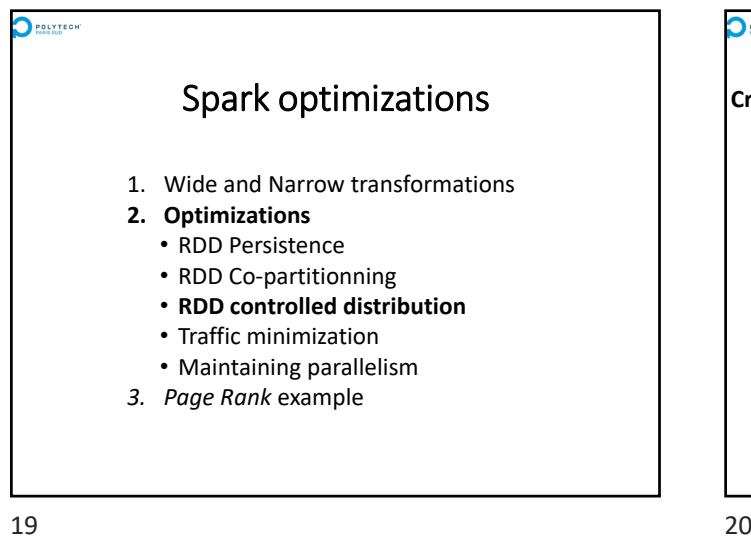

## **Prestreen** Optimization: RDD distribution

### **Create and distribute a RDD**

- By default: level of parallelism set by the nb of partition blocks of the input RDD
- When the input is a in‐memory collection (list, array…), it needs to be parallelized:

```
val theData = List(("a",1), ("b",2), ("c",3),……)
sc.parallelize(theData).theTransformation(…)
```
#### Or :

 $val$  the Data =  $List(1, 2, 3, \ldots)$ . par **theData.***theTransformation***(…)**

 $\rightarrow$  Spark adopts a distribution adapted to the cluster... … but it can be tuned

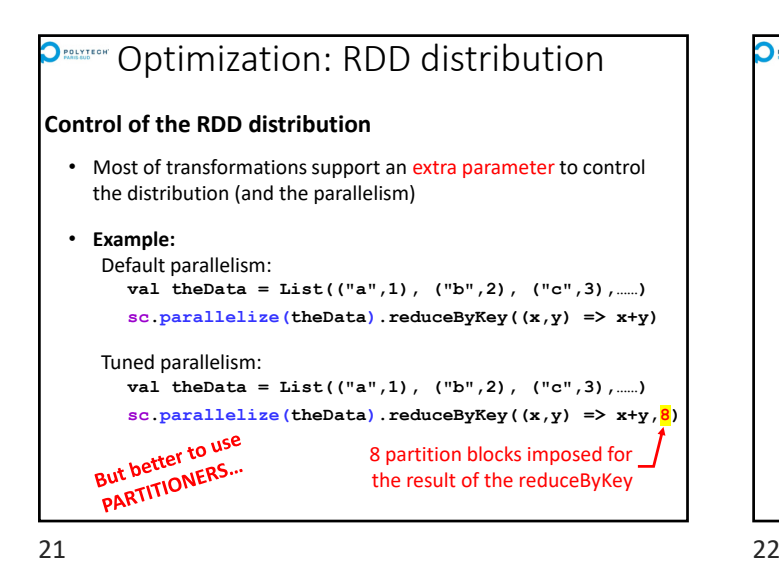

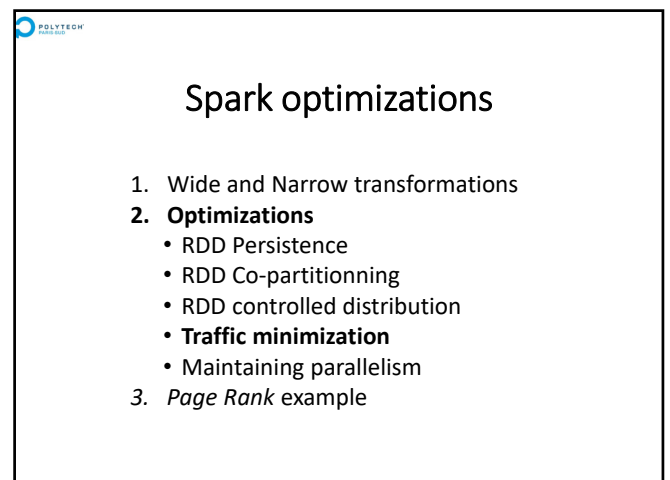

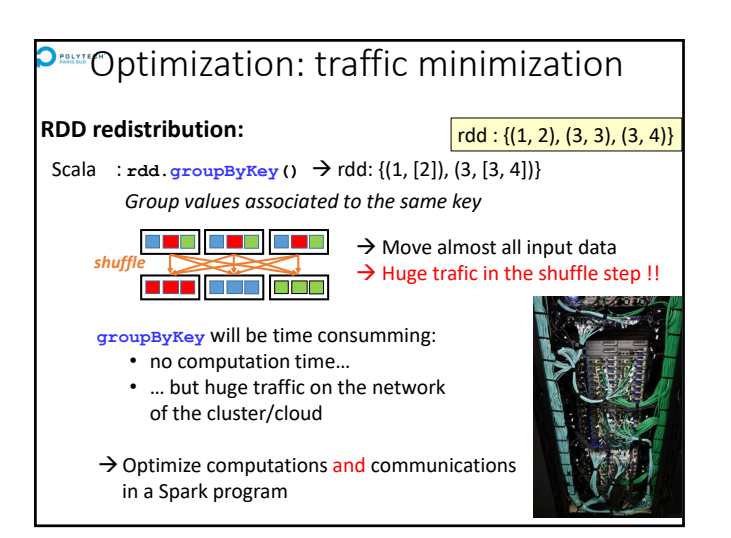

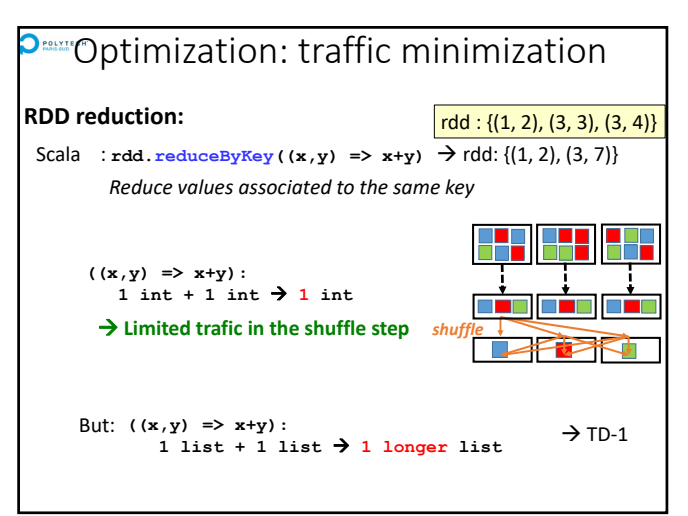

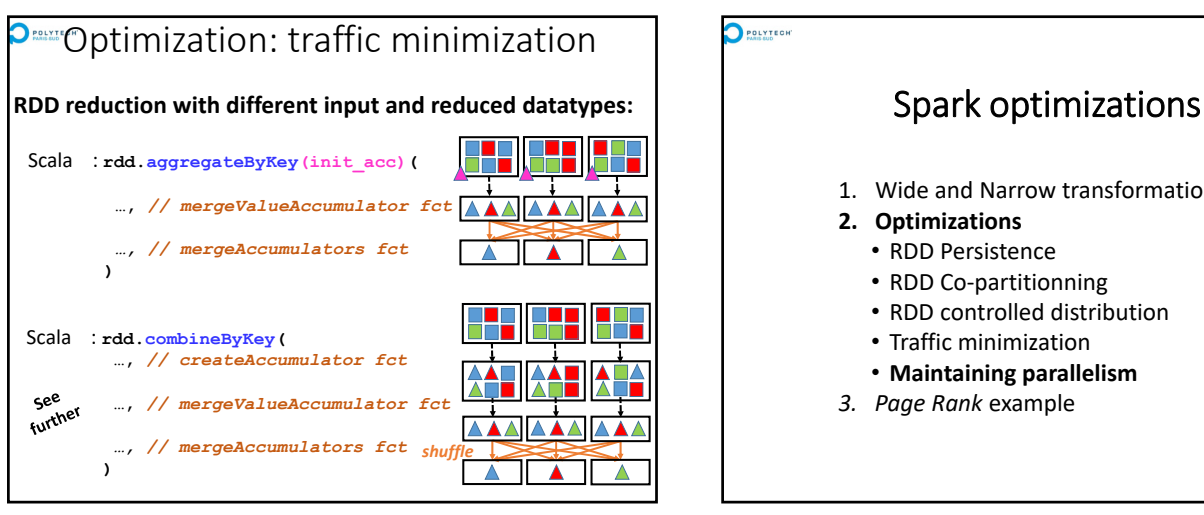

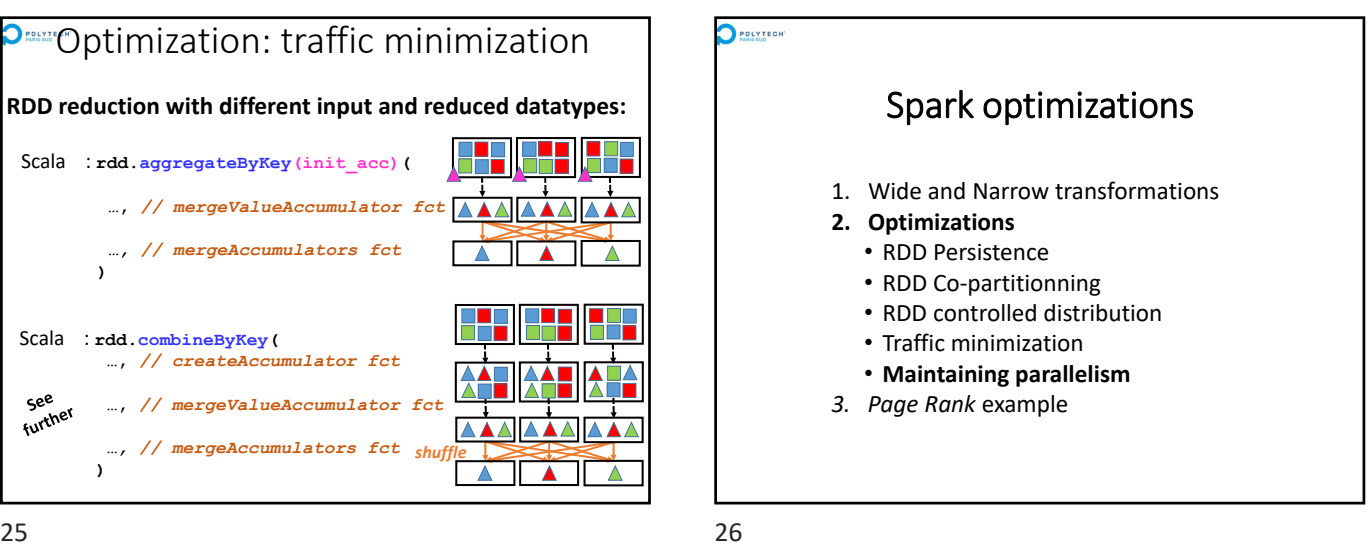

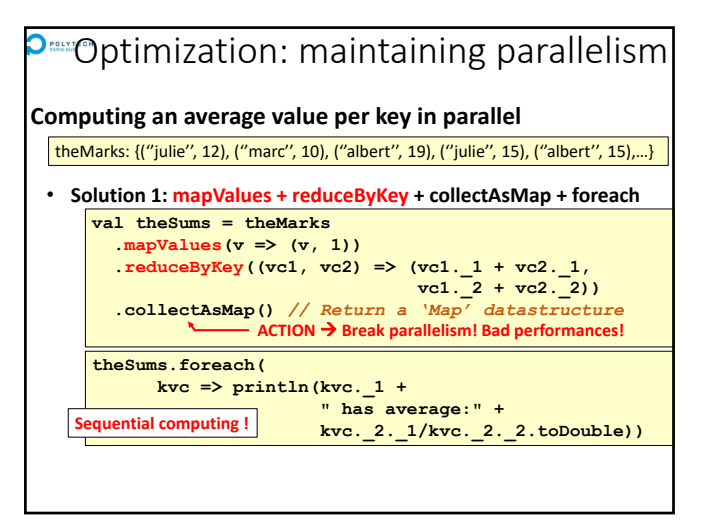

 $27$  28

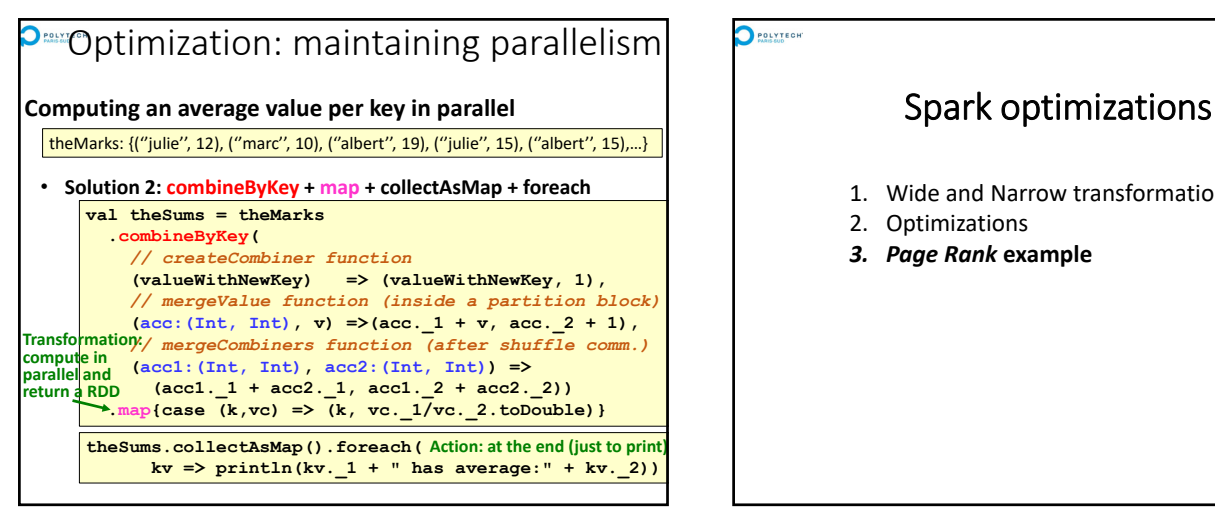

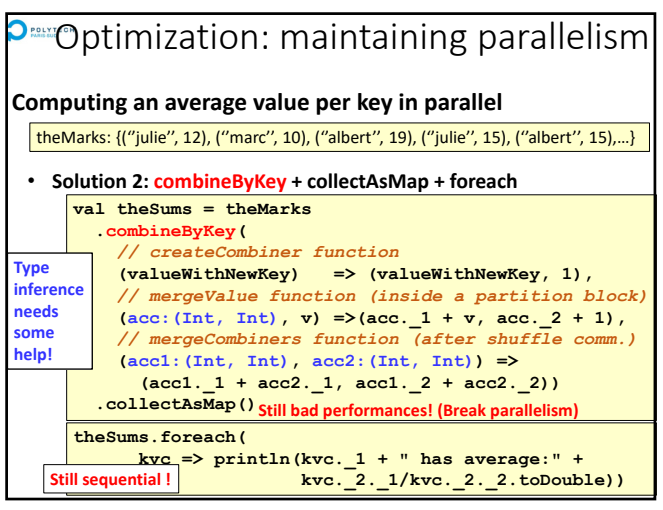

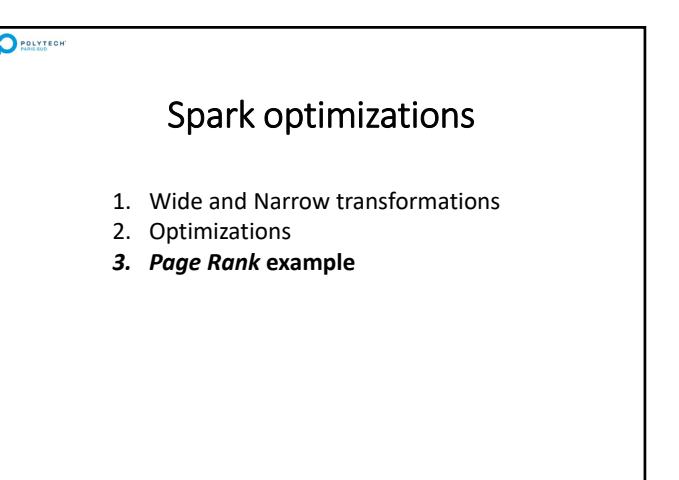

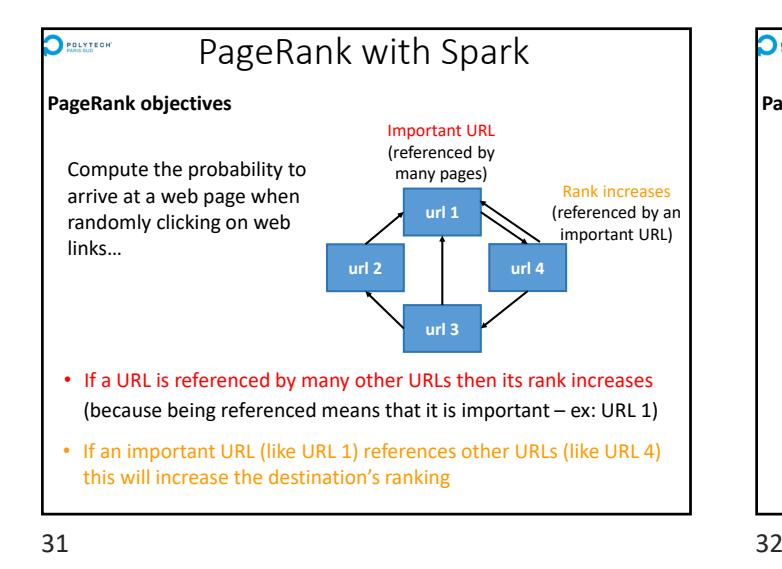

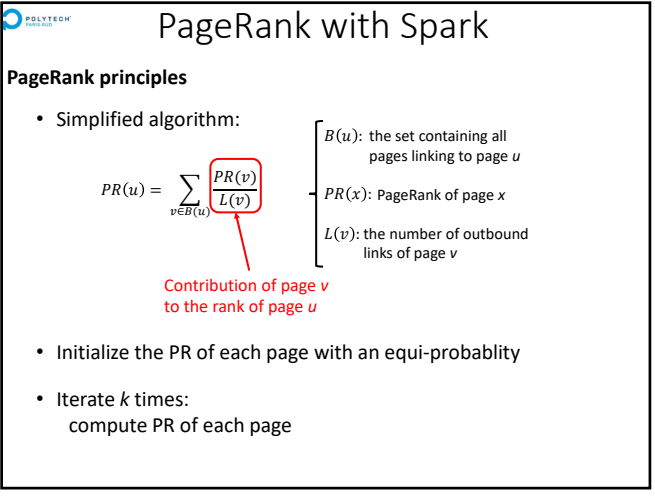

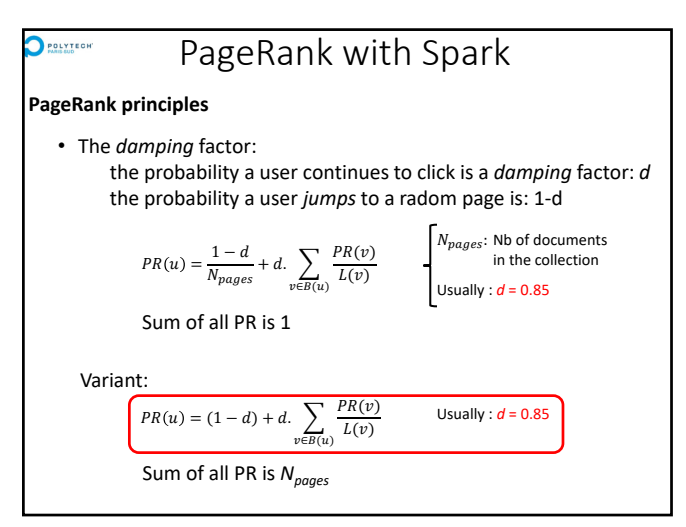

33 34

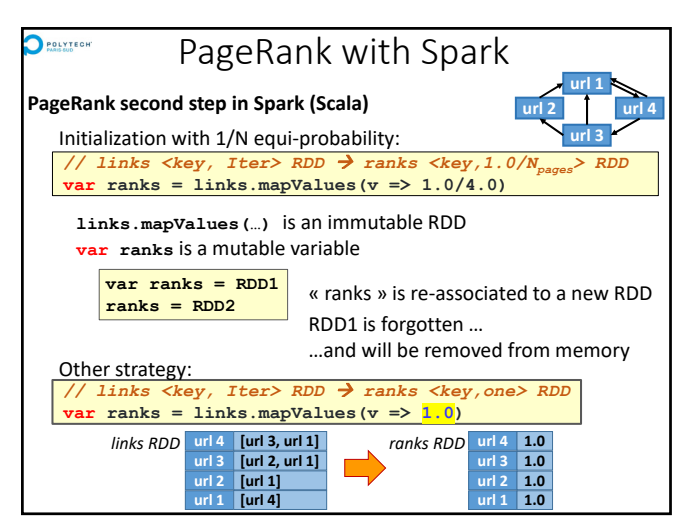

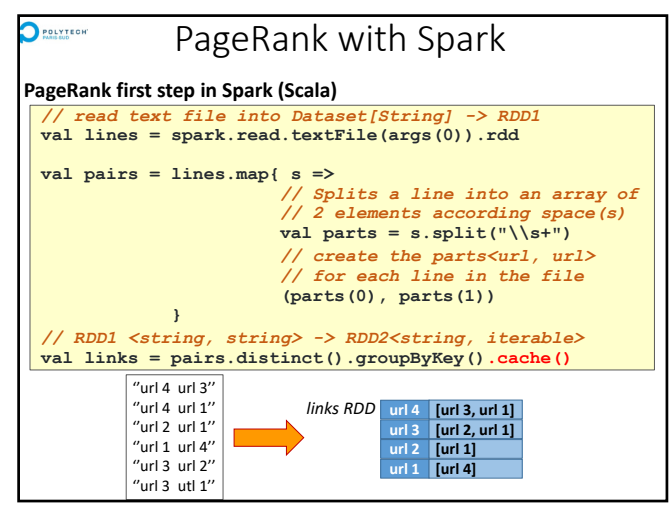

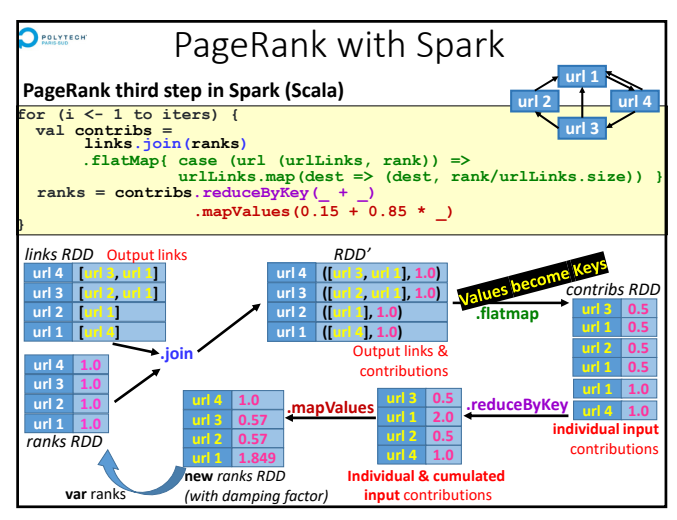

# $\sum$  POLYTEGHT PageRank with Spark **PageRank third step in Spark (Scala)** • Spark & Scala allow a short/compact implementation of the PageRank algorithm • Each RDD remains in-memory from one iteration to the next one **val lines = spark.read.textFile(args(0)).rdd val pairs = lines.map{ s => val parts = s.split("\\s+") (parts(0), parts(1)) } val links = pairs.distinct().groupByKey().cache() var ranks = links.mapValues(v => 1.0)** for (i <- 1 to iters) {<br>
val contribs =<br>
links.join(ranks)<br>
.flatMap( case (url (urlLinks, rank)) =><br>
.flatMap( case (url (urlLinks, rank)) =><br>
urlLinks.map(dest => (dest, rank/urlLinks.size))}<br>
ranks = contribs.reduceByKe

 $37$  38

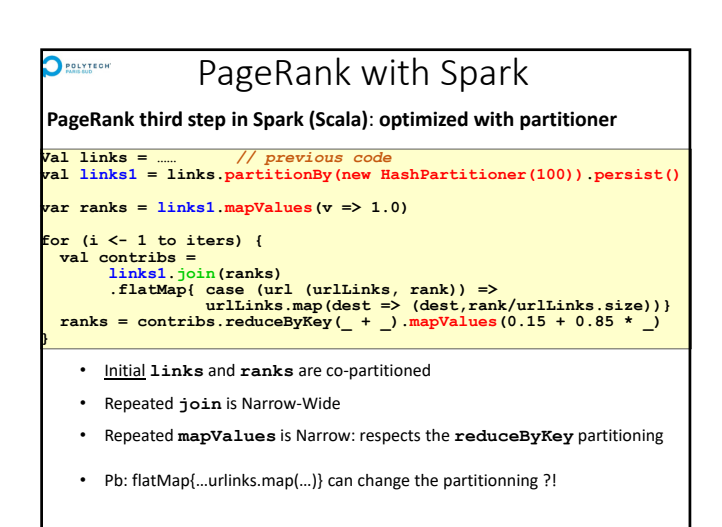

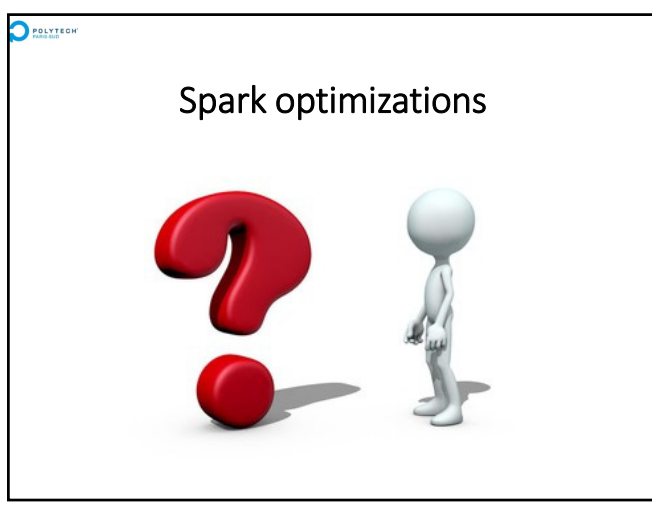

39